### Introduction to Gentoo Linux

#### Ulrich Müller

Developer and Council member, Gentoo Linux <<ulm@gentoo.org>>

Institut für Kernphysik, Universität Mainz <<ulm@kph.uni-mainz.de>>

Seminar "Learn Linux the hard way", Mainz, 2012-10-23

Ulrich Müller (Gentoo Linux) **[Introduction to Gentoo Linux](#page-34-0)** Mainz 2012 1/35

<span id="page-0-0"></span>

# Table of contents

### **[History](#page-5-0)**

- [Why Gentoo?](#page-7-0)
- 3 [Compile everything? Differences to other distros](#page-9-0)
- [Gentoo features](#page-15-0)
- 5 [Gentoo as metadistribution](#page-25-0)
- 6 [Organisation of the Gentoo project](#page-27-0)
	- [Example of developer's work](#page-30-0)

つへへ

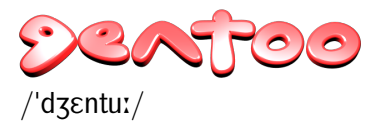

### Pygoscelis papua Fastest swimming penguin

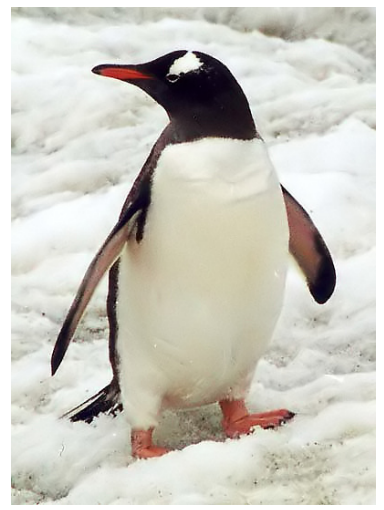

Source: Wikimedia Commons License: CC-BY-SA-2.5, Attribution: Stan Shebs

イロト イ押ト イヨト イヨ

 $299$ 

- UNIX since 1987 (V7 on Perkin-Elmer 3220, later Ultrix, OSF/1, etc.)
- GNU/Linux since 1995 (Slackware, then S.u.S.E.)
- Switched to Gentoo in January 2004
- Developer since April 2007
- Council Mai 2009–June 2010 and since July 2011
- **Projects: GNU Emacs, eselect, PMS, QA**

- Based on GNU/Linux, FreeBSD, etc.
- Source-based metadistribution
- Can be optimised and customised for any purpose
- Extremely configurable, portable, easy-to-maintain
- Active all-volunteer developer community
- Social contract
	- GPL, LGPL, or other OSI-approved licenses
	- Will never depend on non-free software
	- Is and will always remain Free Software
	- Commitment to giving back to the FLOSS community, e.g. submit bugs and patches upstream
	- Open development and bug process

- Started in 1999 by Daniel Robbins under the name "Enoch"
- September 1999: Linux doesn't run reliably on Robbins' new two-processor system (a lucky coincidence, as it turns out)
- Late 1999: Portage the next generation ports born after a detour to FreeBSD
- Changed name to "Gentoo" due to speed increase as a result of EGCS adoption
- <span id="page-5-0"></span>Gentoo Linux 1.0 released on 2002-03-31

- 2004: Gentoo Foundation set up (D. Robbins left project)
	- Takes care of financial issues and protects intellectual property
- Late 2005: Gentoo Council and new global project structure
	- Council decides on global issues and policies
- 2005–2007: Years of crisis
	- "Lack of clear directions and frequent developer conflicts" (Distrowatch in March 2007)
	- **Several well-known developers leaving the project**
	- Foundation charter temporarily revoked by state of New Mexico
- December 2008: Switch to weekly releases
- January 2010: Support for "Gentoo Prefix" in package manager
	- Allows installation on foreign host OS (e.g., Mac OS X, Solaris)

### "Gentoo is all about choices"

- Most distributions have tools that manage the entire system. Do you work their way, or do they work for you?
- Design tools and systems that allow a user to do their work as efficiently as possible, as they see fit
- Help the user to appreciate the flexibility of Free Software
- Only possible when the tool is designed to reflect and transmit the will of the user
- <span id="page-7-0"></span>**If the tool forces the user to do things a particular way, then the** tool is working against, rather than for, the user

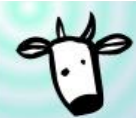

LARRY THE COW WAS A BIT FRUSTRATED AT THE CURRENT STATE OF LINUX DISTRIBUTIONS...

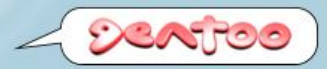

#### ... INTIL HE TRIED GENTOD LINIIX.

*Larry the Cow was a bit frustrated with Linux. The latest distros seemed to be just a bunch of the same old stuff. Nothing new – nothing innovative. Then Larry tried Gentoo Linux. He was impressed. He found a BSD-style ports system with a bunch of advanced features. He discovered lots of up-to-date packages that could be auto-build using the optimization settings and build-time functionality that he wanted, rather than what some distro creator thought would be best for him. All of the sudden, Larry the Cow was in control. And he liked it.*

Ulrich Müller (Gentoo Linux) **[Introduction to Gentoo Linux](#page-0-0)** Mainz 2012 9/35

 $QQ$ 

#### • Old versions of software, fixes back-ported

- No package management for non-RPM files
- No package management for programs installed from source
- **Package splits and package configuration** 
	- e.g., libX11 and libX11-devel
	- **e** emacs-nox, emacs-gtk, etc.
- **How do you install Ubuntu on a Raspberry Pi?**
- **.** Why install security updates for packages you have never even heard of?
- Do you reinstall each time a new version of Fedora or SUSE comes out?

<span id="page-9-0"></span>റെ ഭ

Old versions of software – example: GNU Emacs

#### Ubuntu: emacs

(Note: Ubuntu only chosen as one popular example, similar in other binary distros)

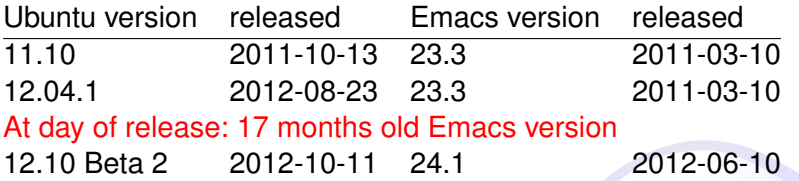

### Gentoo: app-editors/emacs

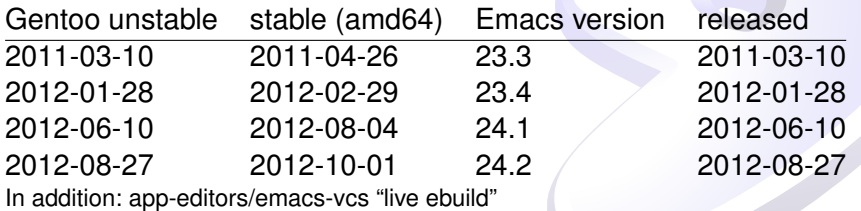

Ulrich Müller (Gentoo Linux) **[Introduction to Gentoo Linux](#page-0-0)** Mainz 2012 11/35

**COLE** 

റെ ഭ

- Old versions of software, fixes back-ported
- No package management for non-RPM files
- No package management for programs installed from source
- Package splits and package configuration
	- e.g., libX11 and libX11-devel
	- **e** emacs-nox, emacs-gtk, etc.
- **How do you install Ubuntu on a Raspberry Pi?**
- Why install security updates for packages you have never even heard of?
- **O** Do you reinstall each time a new version of Fedora or SUSE comes out?

 $\cap$  a  $\cap$ 

in a binary distribution ...

emacs23

The GNU Emacs editor (with GTK+ user interface)

emacs23-lucid The GNU Emacs editor

emacs23-nox The GNU Emacs editor (without X support)

4 0 8

\$ emerge -pv app-editors/emacs

These are the packages that would be merged, in order:

```
Calculating dependencies... done!
[ebuid R] R ] app-editors/emacs-24.2:24 USE="X \leftrightarrowXaw3d alsa athena dbus games gif gpm imagemagick jpeg ←
png source svg tiff xft xpm (-aqua) -gconf -gnutls ←-
-gsettings -gtk -gtk3 -gzip-el -hesiod -kerberos ←-
-libxml2 -livecd -m17n-lib -motif -pax_kernel ←-
(-selinux) -sound -toolkit-scroll-bars -wide-int" 0 kB
```
Total: 1 package (1 reinstall), Size of downloads: 0 kB

 $QQ$ 

- Old versions of software, fixes back-ported
- No package management for non-RPM files
- No package management for programs installed from source
- Package splits and package configuration
	- e.g., libX11 and libX11-devel
	- **e** emacs-nox, emacs-gtk, etc.
- How do you install Ubuntu on a Raspberry Pi?
- Why install security updates for packages you have never even heard of?
- Do you reinstall each time a new version of Fedora or SUSE comes out?

 $\cap$  a  $\cap$ 

- Fully automated software installation
	- Automatic dependency solving and fulfillment
	- Automatic source fetching, patching, compiling, installing
- Extremely easy maintenance
	- 'system' and 'world' package set
	- Keep 'world' up-to-date with a single command "emerge"
	- Versionless, seamless upgrading
- Available for almost all architectures and OS's
	- amd64 ( $x86$  64), alpha, hppa, ia64, mips, ppc, ppc64, s390, sh4, sparc64, x86
	- Other GNU/Linux distros, Mac OS X, Solaris, FreeBSD, AIX, Interix
- Configuration file protection and automerge

<span id="page-15-0"></span>റെ ഭ

# Gentoo features (con't)

- Advantages of compiling from source
	- Optimised for your own CPU
	- DIY as soon as new software release is out
	- Even if not released yet live ebuilds (cvs/svn/git ...)
- Multiple versions/implementations handling
	- Coexist along with each other
	- Switch on-the-fly
	- Mechanisms software slots, virtual package
	- Tools eselect, gcc-config, binutils-config, java-config
- Binary package support
	- Native binary package format, i.e. tar.gz
	- Binary package repository
	- Alien binary package format support, e.g. rpm, deb
	- Upstream binary packages: libreoffice-bin, firefox-bin

 $\cap$   $\alpha$ 

- **Customization of CFLAGS, LDFLAGS**
- USE flags (more on that later)
- Various optional features choose to suit your own need through FEATURES variable
- Protection for live system
	- FEATURES sandbox, collision-protect, protect-owned
- Compilation speed-up
	- **FEATURES ccache, distcc**
- System trimming
	- **FEATURES nodoc, noman, noinfo**
	- **INSTALL\_MASK**

つQへ

# Portage features (con't)

#### • Multiprocessing support

- emerge --jobs=JOBS --load-average=LOAD
- MAKEOPTS="-jN", where N is number of processors + 1
- **FEATURES parallel-fetch**
- Auto resuming after failure whenever possible
	- emerge --keep-going
- Automatic solving of blockers
	- com err and ss vs e2fsprogs-libs
- Debugging support
	- Add "-g -ggdb" to CFLAGS
	- FEATURES keepwork, nostrip, splitdebug, installsources

### **• Embedded system support**

- crossdev create any arbitrary cross toolchain in one command
- First set CBUILD, PORTAGE CONFIGROOT and ROOT properly
- Then just emerge!
- **•** Features in portage 2.2
	- **•** License filtering
	- Generic package sets
		- @live-rebuild all live ebuilds installed on your system
		- @module-rebuild all out-of-tree kernel module
	- **FEATURES preserve-libs** 
		- **•** preserve old lib after lib version bump
		- emerge @preserved-rebuild to remove old lib and link apps to new lib

- **•** Gentoo's software repository
- One of the largest in terms of number of packages
	- No package splits, i.e. no packages like foo-devel
	- Non-free software can be filtered by license, e.g. Adobe flash player
	- Numerous overlays
- Bleeding edge packages
- $\bullet$  Branches stable, testing
	- Defined your global choice in /etc/portage/make.conf
	- Tweak for each package in /etc/portage/package.keywords
- Overlays a subset of tree with higher priority
	- Managed by "layman"
	- Create your own!

 $0Q$ 

- **•** Gentoo's package format
- Defines variables and functions used to compile and install software
	- KEYWORDS stable and testing branches for this package
	- SLOT mechanism for multiple version coexistence
	- DEPEND, RDEPEND build-time and run-time dependencies
	- LICENSE the license the software is released under
	- SRC URI where to fetch sources
- **•** Functions
	- src\_unpack(), src\_compile(), src\_install()
- **•** Eclasses

### Ebuild example

#### app-editors/zile-2.4.7

```
# Copyright 1999-2012 Gentoo Foundation
# Distributed under the terms of the GNU General Public License v2
# $Header: /var/cvsroot/gentoo-x86/app-editors/zile/zile-2.4.7.ebuild,v 1.8 2012/07/29 16:53:02 armin76 Exp $
FAPT=4DESCRIPTION="Zile is a small Emacs clone"
HOMEPAGE="http://www.gnu.org/software/zile/"
SRC_URI="mirror://gnu/zile/${P}.tar.gz"
LICENSE="GPL-3"
SLOT="0"
KEYWORDS="alpha amd64 ppc sparc x86 ~x86-freebsd ~amd64-linux ~x86-linux ~ppc-macos ~x86-macos ~x86-solaris"
IUSE="acl test"
RDEPEND="dev-libs/boehm-gc
    sys-libs/ncurses
    acl? ( virtual/acl )"
DEPEND="${RDEPEND}
    test? ( dev-lang/perl )"
src_configure() {
    econf<sup>'</sup>
        --docdir="${EPREFIX}"/usr/share/doc/${PF} \
        --disable-silent-rules \
        $(use_enable acl)
}
src_install() {
    emake DESTDIR="${D}" install
    # AUTHORS, FAQ, and NEWS are installed by the build system
    dodoc README THANKS
    # Zile should never install charset.alias (even on non-glibc arches)
    rm -f "${ED}"/usr/lib/charset.alias
}
```
4 口 ト 4 印

- Gentoo's way to customise software components
- USE flags generally map onto ./configure options
- Defaults defined by profile
	- /etc/portage/make.profile
- Define your own in addition to defaults
	- Global flags in /etc/portage/make.conf
	- Package specific flags in /etc/portage/package.use
- Install only what you want
	- Example: USE="-gnome kde qt -arts -nls"
- "Opt-in" versus "opt-out"

- OpenRC, written in C and POSIX-compliant shell
	- Compatibility with FreeBSD and embedded systems
- Named (not numbered) run levels
- **•** Smart dependencies
	- Scripts can 'use' or 'need' others
	- Scripts can start 'before' or 'after' others
- **•** Parallel startup option
- Hotplug/coldplug services

 $\cap$   $\cap$ 

- Multi-platform, multi-archive
- **•** Overlays
- Configurability complete control how the end result looks like
- Generate own stages and install media 'catalyst'
- **•** Binary packages
- Possible to use it as base for custom (source or binary) distribution
- <span id="page-25-0"></span>• Gentoo derivatives (and distros using Portage)
	- Funtoo
	- Sabayon
	- o Ututo
	- Chrome OS / Chromium OS

- Gentoo Handbook
- **•** Desktop documentation
- **Upgrade Guide**
- **•** System administration
- Developer documentation
- Project documentation

# Organisation of the Gentoo project

#### **• Gentoo Foundation**

- 501(c)(6) non-profit organization, State of New Mexico
- Takes care of financial and legal issues, social contract
- $\bullet$  Board of Trustees  $-5$  members, elected for two years
- Council
	- Decides on global issues and policies that affect multiple projects
	- 7 members, elected for one year
- **•** Projects
	- Can be created by any developer
		- create project web page and send RFC to mailing list
- **•** Developers
	- With write access to Portage tree
	- Without e.g., translators, Forum moderators
	- 262 active developers (as of 2012-10-10)
	- Mean age 32.1 $\pm$ 7.6 years, median 30.2 years
- **•** User community

<span id="page-27-0"></span>റെ ഭ

- **Close contact with end users**
- Many ebuilds submitted by users (sunrise overlay)
- o IRC
- Web-based forums (on forums.gentoo.org), nearly 5 000 000 topics as of today, 1800+ posts per day
- Fully public bug tracking <<http://bugs.gentoo.org/>>
- Developers attend FLOSS events around the world
- Förderverein Gentoo e. V. <<http://www.gentoo-ev.org/>>

- Main page <<http://www.gentoo.org/>>
- Gentoo planet <<http://planet.gentoo.org/>>
- Gentoo forums <<http://forums.gentoo.org/>>
- **Gentoo IRC channels** <<http://www.gentoo.org/main/en/irc.xml>>
- **•** Gentoo mailing lists <<http://www.gentoo.org/main/en/lists.xml>>
- Gentoo packages <<http://packages.gentoo.org/>>
- **Gentoo Linux Security Announcements (GLSA)**

# Example of developer's work

Ulrich Müller (Gentoo Linux) **[Introduction to Gentoo Linux](#page-0-0)** Mainz 2012 31/35

 $\leftarrow$   $\Box$ 点

<span id="page-30-0"></span> $290$ 

# Is Gentoo for me?

- If you are lazy
- If you are a perfectionist
- **If you like being in control**
- **If you want a stable and secure system**
- **•** If you want to know how a Unix-like system works
- If you want to make the most out of your hardware
- If you want to make your own distribution
- **If you want to install GNU/Linux on** \$HARDWARE and have it easily, regularly updated
- If you want a fully functioning modern GNU/Linux system on a new CPU in a short period of time

### Introduction to Gentoo Linux

#### Ulrich Müller

Developer and Council member, Gentoo Linux <<ulm@gentoo.org>>

Institut für Kernphysik, Universität Mainz <<ulm@kph.uni-mainz.de>>

Seminar "Learn Linux the hard way", Mainz, 2012-10-23

Ulrich Müller (Gentoo Linux) **[Introduction to Gentoo Linux](#page-0-0)** Mainz 2012 33/35

 $QQ$ 

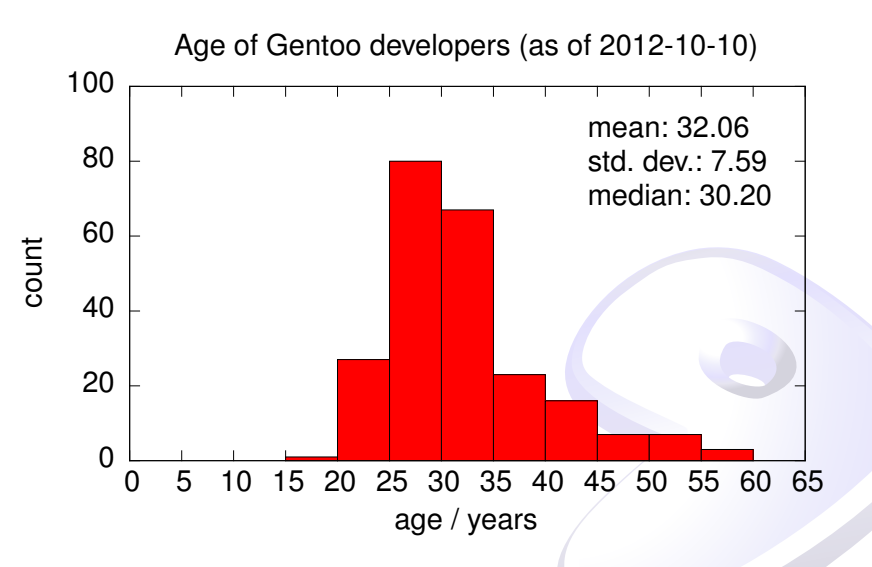

4 0 8

 $290$ 

Copyright 2006–2012 Rajiv Aaron Manglani, Zhang Le, Ulrich Müller. Some rights reserved.

This work is licensed under the Creative Commons Attribution-NonCommercial-ShareAlike License. To view a copy of this license, visit <<http://creativecommons.org/licenses/by-nc-sa/3.0>> or send a letter to Creative Commons, 559 Nathan Abbott Way, Stanford, California 94305, USA.

Please contact Ulrich Müller  $\langle \text{u} \rangle$  and  $\langle \text{u} \rangle$  for commercial uses of this work.

<span id="page-34-0"></span>Gentoo Name and Logo Usage Guidelines: <<http://www.gentoo.org/main/en/name-logo.xml>>